# Package 'io'

December 17, 2019

<span id="page-0-0"></span>Type Package Title A Unified Framework for Input-Output Operations in R Version 0.3.2 Date 2019-12-16 Author David J. H. Shih Maintainer David J. H. Shih <djh.shih@gmail.com> Description One function to read files. One function to write files. One function to direct plots to screen or file. Automatic file format inference and directory structure creation. Imports stringr Depends filenamer Suggests XML ( $>= 3.98-1.1$ ), rhdf5 ( $>= 2.26.1$ ), yaml ( $>= 2.1.13$ ), jsonlite  $(>= 0.9.14)$ , testthat URL <https://bitbucket.org/djhshih/io> BugReports <https://bitbucket.org/djhshih/io/issues> License GPL  $(>= 3)$ 

RoxygenNote 7.0.2 NeedsCompilation no

Repository CRAN

Date/Publication 2019-12-17 07:00:03 UTC

# R topics documented:

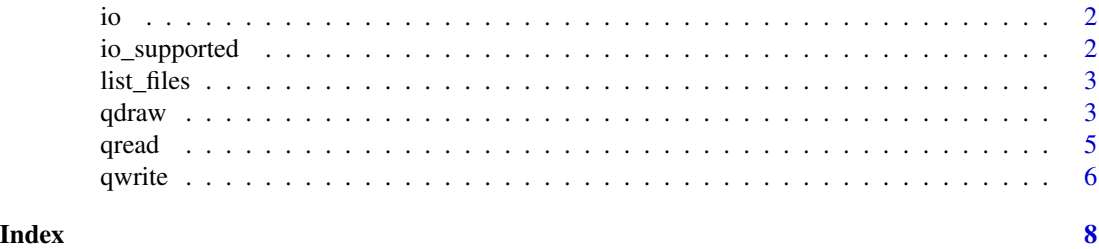

1

# Description

io provides [qread](#page-4-1) for reading in data of various types and [qwrite](#page-5-1) for writing data to files of various types. Input or output file types can be inferred from filename extensions or specified explicity.

#### Details

Use link{io\_supported} to check wehather a data or file type is supported.

Both [qread](#page-4-1) and [qwrite](#page-5-1) can be readily extended to support additional types by defining specific S3 methods.

Additionally, [qdraw](#page-2-1) offers a unified interface for plotting to screen or various file formats.

<span id="page-1-1"></span>io\_supported *Determine input-output support for data or file type*

# Description

This function returns whether a type is supported by [qread](#page-4-1) or [qwrite](#page-5-1).

#### Usage

```
io_supported(type)
```
# Arguments

type data or file type

# Value

a data.frame with logical entries; TRUE if type is supported, FALSE otherwise

# Examples

io\_supported("rds")

<span id="page-1-0"></span>

<span id="page-2-0"></span>

# Description

This function extends [list.files](#page-0-0) by excluding the listing of directories.

# Usage

 $list_files(path = "."$ , full.names =  $FALSE, ...)$ 

# Arguments

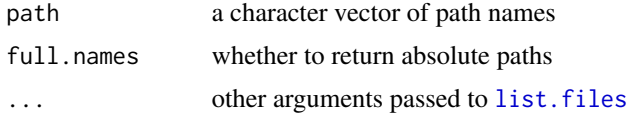

# Value

a character vector of only names of files

#### Examples

list.files(R.home()) list\_files(R.home())

<span id="page-2-1"></span>qdraw *Draw plot*

#### Description

This funtion draws a plot to screen, a file, or both.

#### Usage

```
qdraw(
  expr,
  file = NULL,
  device = getOption("plot.device"),
 width = NULL,
 height = NULL,aspect.ratio = NULL,
  units = NULL,
  res = NULL,
```

```
mkpath = TRUE,
  symlink = TRUE,
  ...
\lambda
```
#### Arguments

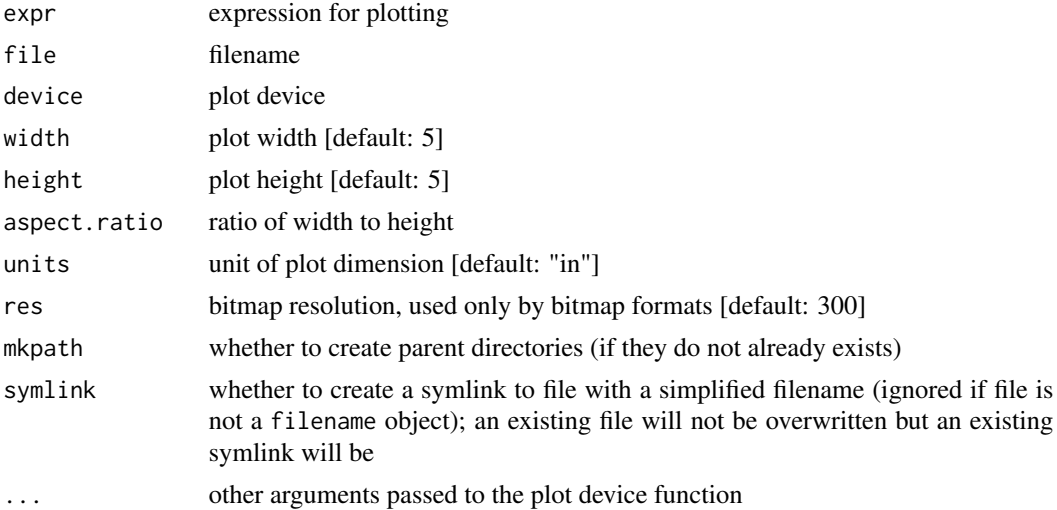

#### Details

To send the plot to screen, set device to NA (default). Optionally, to print the plot on screen to a file, specify file.

If device is NULL, the plot will be sent directly to the the specified file using a printing device inferred from the file extension (no graphical window will open).

Set the global option plot.device to affect multiple plots. Graphical parameters including width, height, res, units are obtained from the global option getOption("plot").

#### Examples

```
## Not run:
# Set device to jpeg (remember to update file extensions for printed plots)
options(plot.device=jpeg)
qdraw(plot(1:10), "plot.jpeg")
# Enable automatic plot format inference
options(plot.device=NULL)
# Plot directly to file (format is inferred from filename extension)
qdraw(plot(1:10), "plot.pdf")
# Plot to screen, then print to file (display will not be closed)
qdraw(plot(1:10), "plot.png", device=NA)
# If an error occurs, be sure to clear the current plot
```
#### <span id="page-4-0"></span> $\sigma$  and  $\sigma$  5  $\sigma$  3  $\sigma$  3  $\$

dev.off() # or clear all plots graphics.off() ## End(Not run)

<span id="page-4-1"></span>qread *Data input*

# **Description**

This function reads a file in a specified format.

#### Usage

 $qread(file, type = NULL, ...)$ 

# Arguments

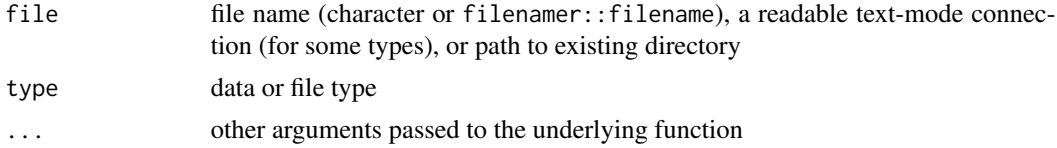

#### Details

If type is NULL, the file type is inferred from the file extension. Use [io\\_supported](#page-1-1) to check support for a file or data type.

#### Value

a data object (type depends on the underlying function)

# Examples

```
## Not run:
data(cars)
# write data to an RDS file
qwrite(cars, "cars.rds")
# infer output type based on the class of the cars object
qwrite(cars, "cars.dfm", type=NA)
# read data back in
x1 <- qread("cars.rds")
# specify the type explicitly
```

```
x3 <- qread("cars.dfm", type="data.frame")
```

```
# read all files (with extension) in current directory
xs <- qread(".", pattern="cars")
## End(Not run)
```
<span id="page-5-1"></span>qwrite *Data output*

# Description

This function writes an object to file in a specified format.

# Usage

 $qwrite(x, file, type = NULL, mkpath = TRUE, symlink = TRUE, ...)$ 

#### Arguments

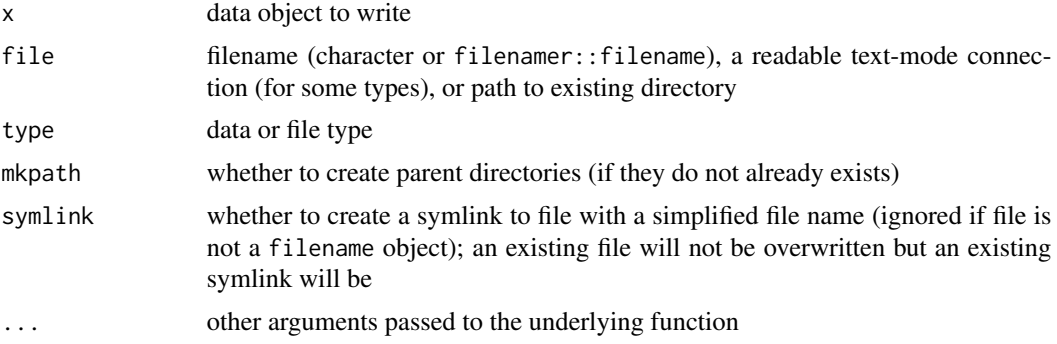

# Details

If type is NULL, the file type is inferred from the file extension. If type is NA or if the file extension is unavailable or unknown, type is inferred from class(x). Use [io\\_supported](#page-1-1) to check support for a file or data type.

#### Value

a data object (object type depends on the underlying function)

#### Examples

```
## Not run:
data(cars)
# write data to a TSV file
qwrite(cars, "cars.tsv")
# infer output type based on the class of the cars object
```
<span id="page-5-0"></span>

#### $q$ write  $\sim$  7

```
qwrite(as.matrix(cars), "cars.mtx", type=NA)
```
## End(Not run)

# <span id="page-7-0"></span>Index

io, [2](#page-1-0) io\_supported, [2,](#page-1-0) *[5,](#page-4-0) [6](#page-5-0)* list.files, *[3](#page-2-0)* list\_files, [3](#page-2-0) qdraw, *[2](#page-1-0)*, [3](#page-2-0) qread, *[2](#page-1-0)*, [5](#page-4-0) qwrite, *[2](#page-1-0)*, [6](#page-5-0)